### **Einführung in Computer Microsystems**

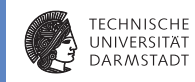

 $\blacktriangleright$  Wiederholung / Klausurvorbereitung

### **Klausurinfos**

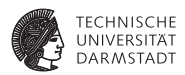

- ► Hier schonmal vorab die Spielregeln bei der Klausur
- ► Es wird in den Teilklausuren je 60 Punkte geben
- Die Punkte werden einfach addiert (120 Punkte)
- Zum Bestehen werden 60 Punkte (50%) benötigt

# **1. Teilklausur**

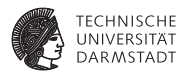

- <sup>I</sup> Donnerstag 26.07.12, 18:00 19:00
- Bearbeitungszeit 60min
- <sup>I</sup> Zum leichteren Verständnis/Einfinden in die Aufgabenstellung werden wir die Klausur zu Beginn vorlesen
- <sup>I</sup> Während dieser Zeit sind keine Fragen erlaubt
- <sup>I</sup> Während dieser Zeit ist keine Kommunikation erlaubt
- <sup>I</sup> Während dieser Zeit ist kein Schreiben erlaubt

# **Welcher Stoff ist für die Klausur relevant**

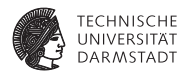

- Alle bisherigen Vorlesungen
- $\triangleright$  Insbesondere die Übungsblätter 4 bis 6
- ...und die Themen vom Übungsblatt 2: FSM, Busse
- Sämtliche Vorlesungen und Übungen sind nun relvant

# **Hilfsmittel**

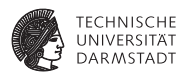

- ▶ Sie benötigen: Stift / Lineal / Getränke / Ausweis
- Ein Verilog-Syntaxblatt wird an die Klausur angehängt sein
- $\triangleright$  Ansonsten sind KEINE Hilfsmittel erlaubt

# **Raumeinteilung nach Nachnamen**

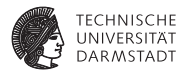

- $\triangleright$  A E: S101/A01 (70 Studenten)
- ► F J: S202/C205 (63 Studenten)
- $\triangleright$  K L: S101/A03 (45 Studenten)
- <sup>I</sup> M Z: S101/A1 (169 Studenten)
- <sup>I</sup> Bitte S101/A01 und S101/A1 nicht verwechseln
- M Z sind im großen Raum

# **Ergebnisse**

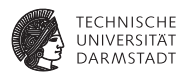

- <sup>I</sup> Punkte und Noten werden im Moodle eingetragen
- <sup>I</sup> Bewertung wird länger dauern als 1.Teil: Korrektur, Bewertungsschema erstellen
- <sup>I</sup> Anmeldung zur Klausureinsicht wird mit Notenbekanntgabe freigeschaltet
- Es wird nur einen Termin zur Einsicht geben.
- Bitte nur anmelden wenn wirklich Interesse besteht.
- <sup>I</sup> Punkte feilschen hat keinen Zweck.
- <sup>I</sup> Klausur ist bereits jetzt sehr fair bewertet.

# **HA5: Adressmap**

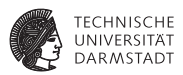

In dieser Aufgabe soll ein komplettes Bussystem mit mehreren Slave-Teilnehmern aufgabaut werden. Hierzu werden zuerst einige Module erstellt und dann verbunden.

Das System soll aus folgenden Slaves bestehen:

- RAM 32KB
- ROM 4KB
- ROM 8KB
- ROM 16KB
- <sup>I</sup> 8 Register zu je 32 Bit

Jede Adresse adressiert ein Byte. Alle Datenleitungen sollen 32 Bit breit sein. Geben Sie eine gültige Adressmap an. Memory-Aliasing ist erlaubt.

# **Adressmap - Lösung**

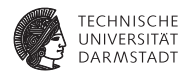

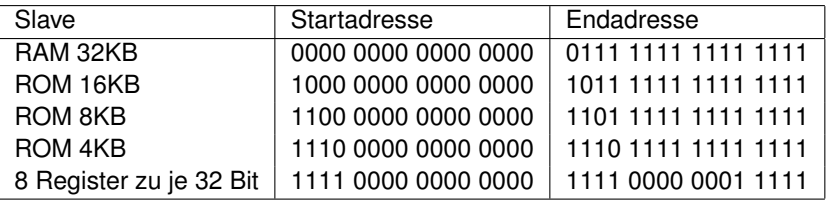

#### **Adressdecoder**

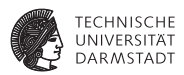

Implementieren Sie als Verilog-Modul einen Adressdecoder für einen Bus mit einer CPU als Initiator/Master. Der Decoder soll mit möglichst wenigen Gattern auskommen und für jeden der folgenden Slave-Teilnehmer ein separates SELECT-Signal erzeugen.

# **Adressdecoder - Lösung**

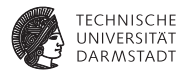

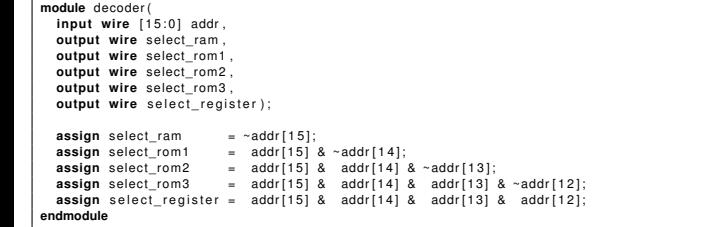

### **RAM**

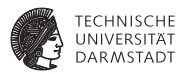

Implementieren Sie den RAM-Speicher als Verilog-Modul. Es soll folgende Schnittstelle besitzen:

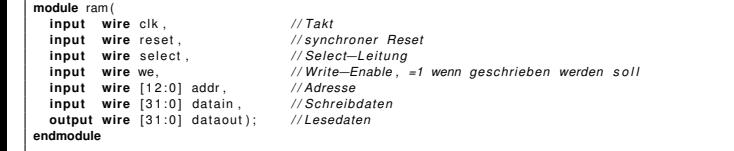

# **RAM - Lösung**

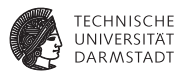

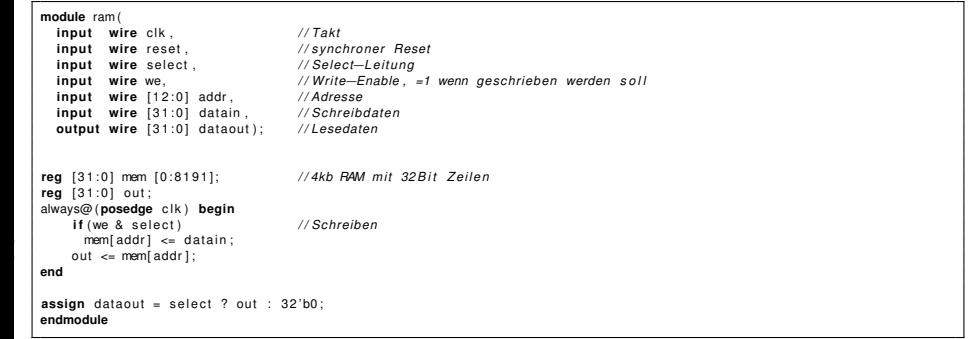

#### **Register**

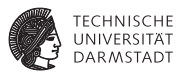

Implementieren Sie das Register-Modul in Verilog. Es soll folgende Schnittstelle besitzen:

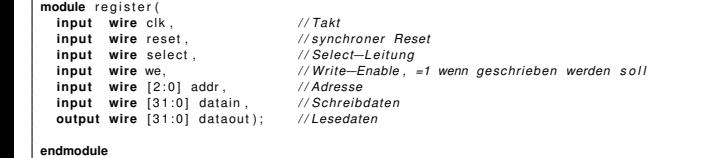

# **Register - Lösung**

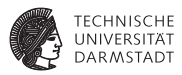

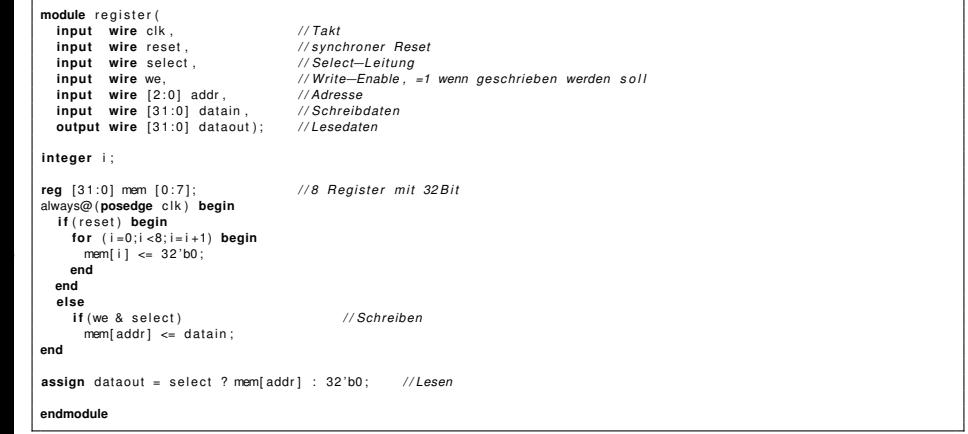

# **Systematischer Entwurf**

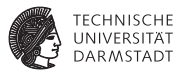

Entwerfen Sie analog zur in der Vorlesung gezeigten Vorgehensweise zum systematischen Schaltungsentwurf eine Schaltung für ein Verfahren zur schnellen Potenzierung ganzer Zahlen mit ganzzahligen Exponenten nach folgendem Pseudo-Code:

- Eingaben Basis base, Exponent exp vorzeichenlos zu ie 8 Bit
- Ausgabe Potenz pow ist  $512$  Bit breit
- Signal start=1 startet Rechnung
- <sup>I</sup> Signal done=1 zeigt Abschluss der Rechnung an

```
pow2n[511:0] := base[7:0];pow[511:0] := 1;done := 0;
    WHILE (exp != 0) DO BEGINif ( exp[0] == 1)\Box pow := pow * pow2n;
\vert pow2n := pow2n \star pow2n;
      exp := exp \Rightarrow 1;
    10 END
    done := 1;
```
Geben Sie den Zustandsübergangsgraph des Steuerwerks und das Diagramm des Datenpfades an. Finden Sie dazu geeignete Steuer- und Statussignale.

### **States - Lösung**

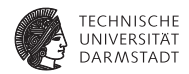

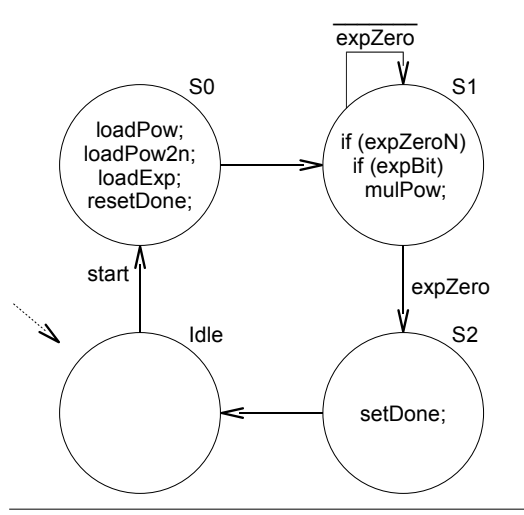

# **Datenpfad - Lösung**

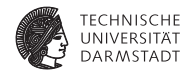

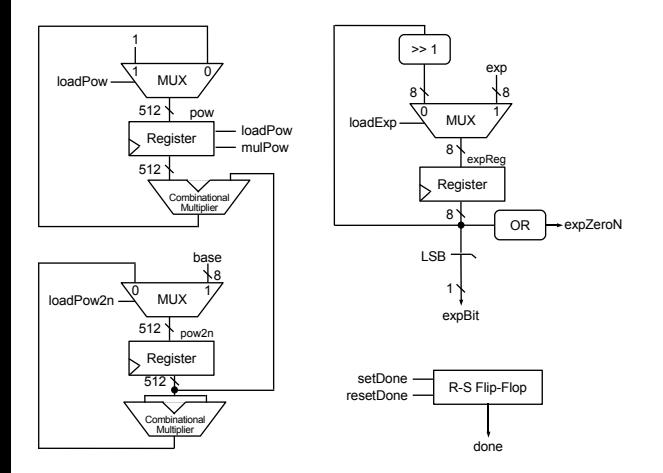

# **Die Stanzmaschine**

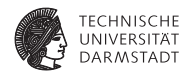

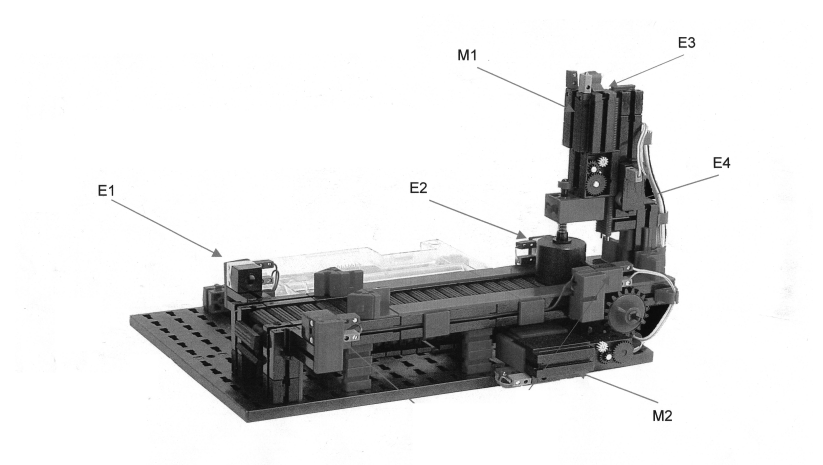

### **Entwurf der Steuerung einer Stanzmaschine**

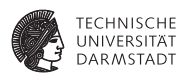

Die zu entwerfende Steuerung soll folgende Funktion realisieren.

- I Werkstück wird auf Förderband zwischen die Lichtschranke (E1) gelegt -> Das Förderband (Motor M2) wird gestartet.
- Das Förderband läuft solange bis die hintere Lichtschranke (E2) erreicht ist.
- **Danach kann der Stanzvorgang (Motor M1) gestartet werden.**
- ▶ Der Ende-Schalter (E4) signalisiert, dass das Stanzen erfolgt ist.
- I Danach muss die Stanze wieder in die Ausgangsposition gefahren werden.
- Das Erreichen signalisiert ein Ende-Schalter (E3).
- I Schließlich soll das Werkstück wieder zurück transportiert werden.

# **Interface und States**

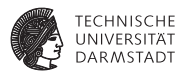

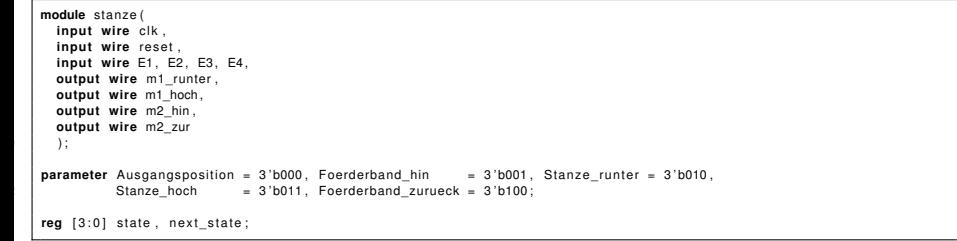

# **Transitionen**

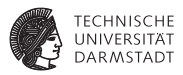

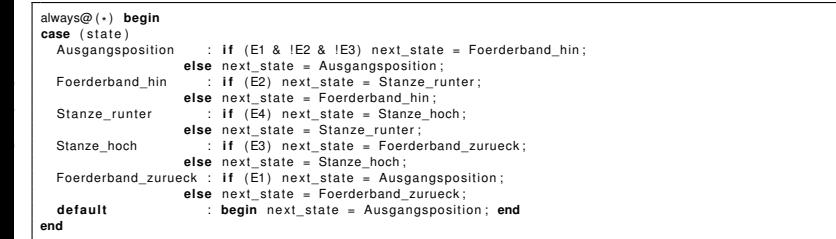

# **Synchroner Block**

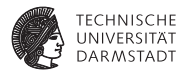

```
always@ (posedge clk)
2 begin
 if (reset == 1)state \leq Ausgangsposition;
 5 else
  state \le next state;
7 end
9 endmodule
```
# **Ausgaben**

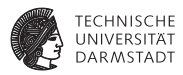

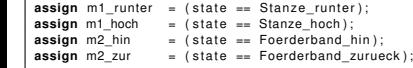

# **noch Fragen?**

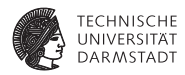

- $\blacktriangleright$  jetzt stellen
- $\blacktriangleright$  im Forum fragen
- $\triangleright$  Sprechstunden heute / morgen und auch Freitag
- $\triangleright$  Klausursprechstunden (nächste und übernächste Woche) werden im Moodle bekanntgegeben.

Viel Erfolg bei der Klausur!